# UNIVERSITETET I OSLO

# Prosjektavslutning

Unit4

Ole Magnus Ørsnes Prosjektøkonom **SV Fakultetet** 

03.06.2022

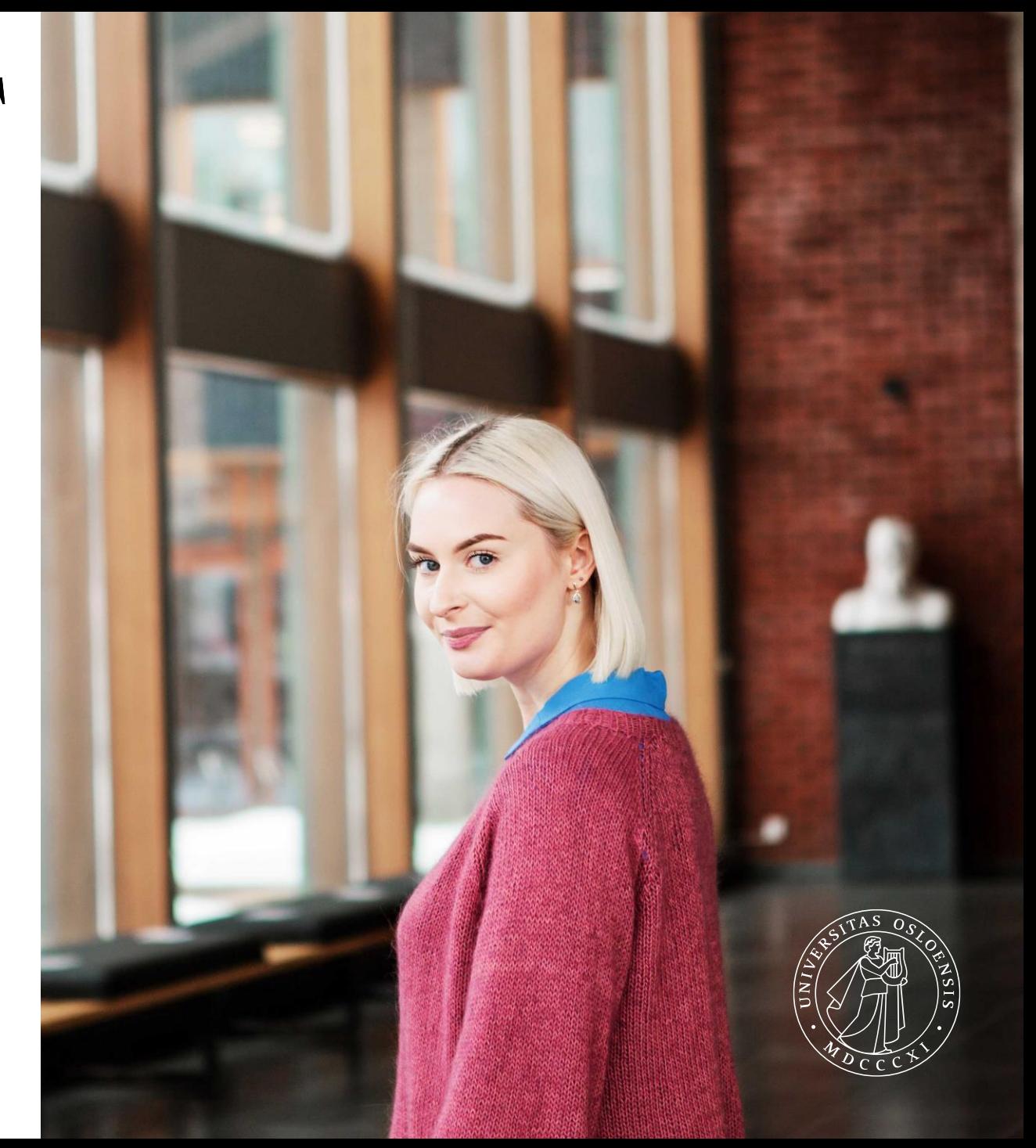

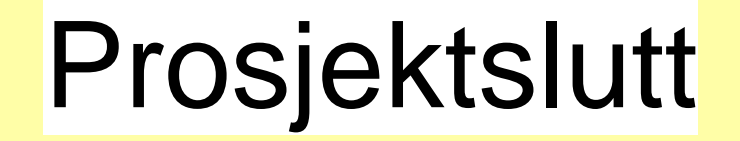

## Prosjektslutt

- Prosjektavslutning skal kun gjøres i perioden fra utbetaling av lønn til cut-off dato for regnskapsperioden (f.eks. 15.06 -> 04.07)
- Det forventes at:
	- Alle inntekter og kostnader er bokført for alle delprosjekter
	- Sikre at midler som skal videreformidles andre er gjort opp
	- Er enighet med prosjektleder at prosjektet er ferdig
	- Sluttrapport er sendt til finansiør
- For konverterte prosjekt er det viktig å kontrollere at det er lagt inn riktig «gjenværende kontraktsbeløp», på desimal nivå
- Viktig at prosjektansatte ikke lenger belaster prosjektet.
	- Gjøres i samarbeid med HR
- Bestille oppfølging av eventuelle anleggsmidler på prosjekt **UNIVERSITETET LOSLO**

# Anleggsmidler

Bytte posteringsdimensjon

- **Bruk rapporten «Anleggsmidler i BOA**prosjekt» og søk opp aktuelt prosjekt
- Dersom ditt prosjekt dukker opp i listen trykker du deg inn på «velg kobling» og deretter «Anleggsmidler i BOA»
- Send oversikten til din lokale anleggshåndterer for ompostering til bevilgningsøkonomien eller avhending.
- Oversikt over lokale anleggshåndterere finner du i tableau

[\(https://prudens.uhad.no/t/UiO/views/BrukeroversiktUnit4\\_16517531379700/BrukeroversiktU4/omorsnes@uio.no/14adc275](https://prudens.uhad.no/t/UiO/views/BrukeroversiktUnit4_16517531379700/BrukeroversiktU4/omorsnes@uio.no/14adc275-6024-4ddf-b111-8154189c4235?:display_count=n&:showVizHome=n&:origin=viz_share_link)-6024-4ddf-b111-8154189c4235?:display\_count=n&:showVizHome=n&:origin=viz\_share\_link)

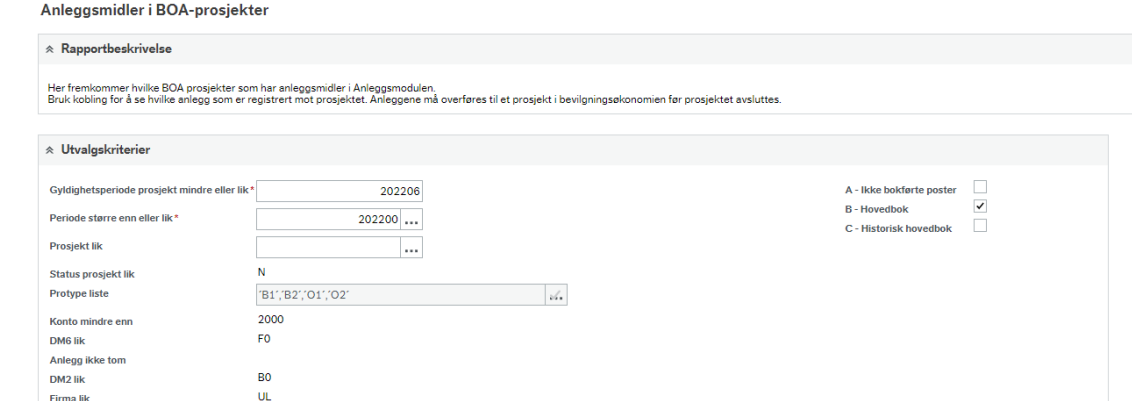

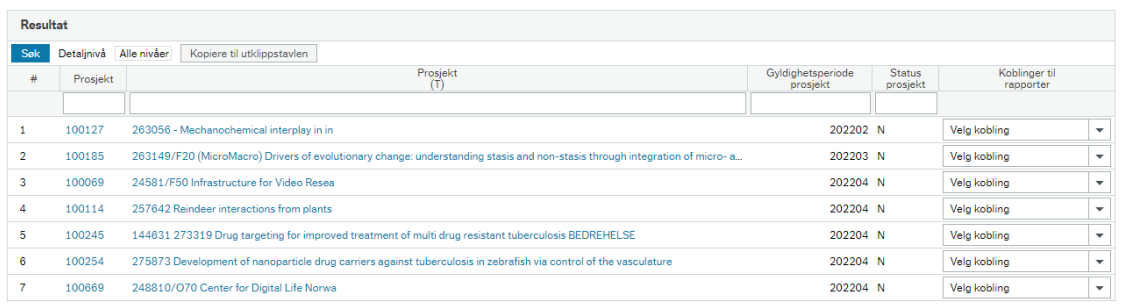

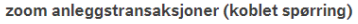

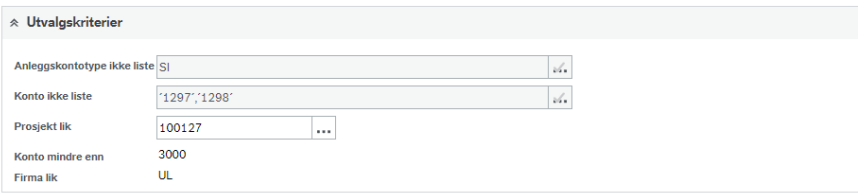

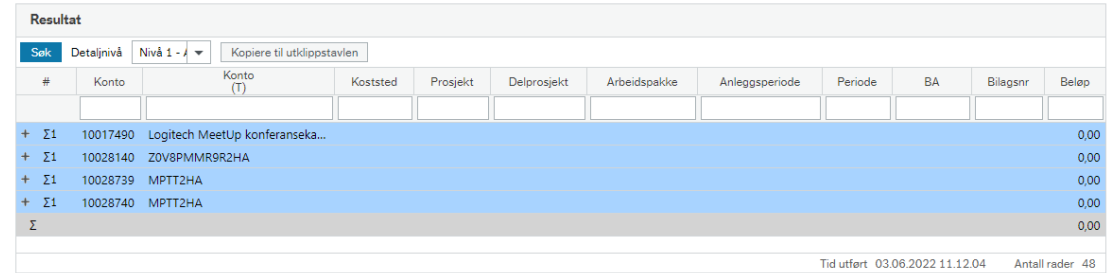

# Bidragsprosjekt

### Prosjektavslutning – Bidragsprosjekter

Steg 2 – del 1

- **E** Benytt rapporten  $(A)$ «Prosjektavslutning: resultat per delprosjekt»
- Kontrollerer saldo per delprosjekt er null
	- Eksternfinansiertdelprosjekt
	- Egenfinansieringsdelprosjekt
	- Sentral egenfinansieringsdelprosjekt
	- Kostnadsomveltningsdelprosjekt

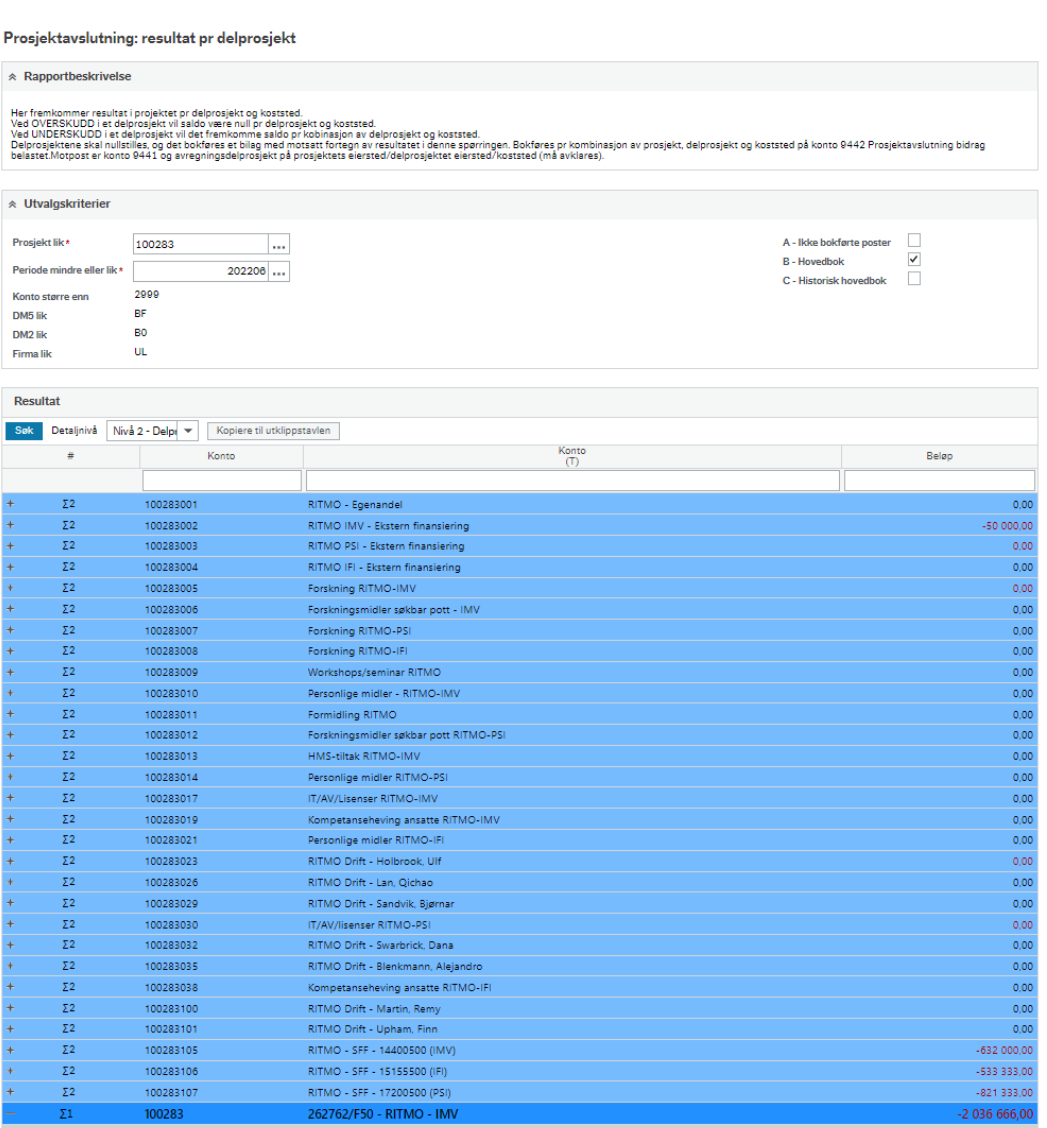

## Prosjektavslutning – Bidragsprosjekter

Steg 2 – del 2

- Benytt rapporten (B) «Prosjektavslutning – nullstilling av balanse»
- Kontroller at balansekontiene går i null

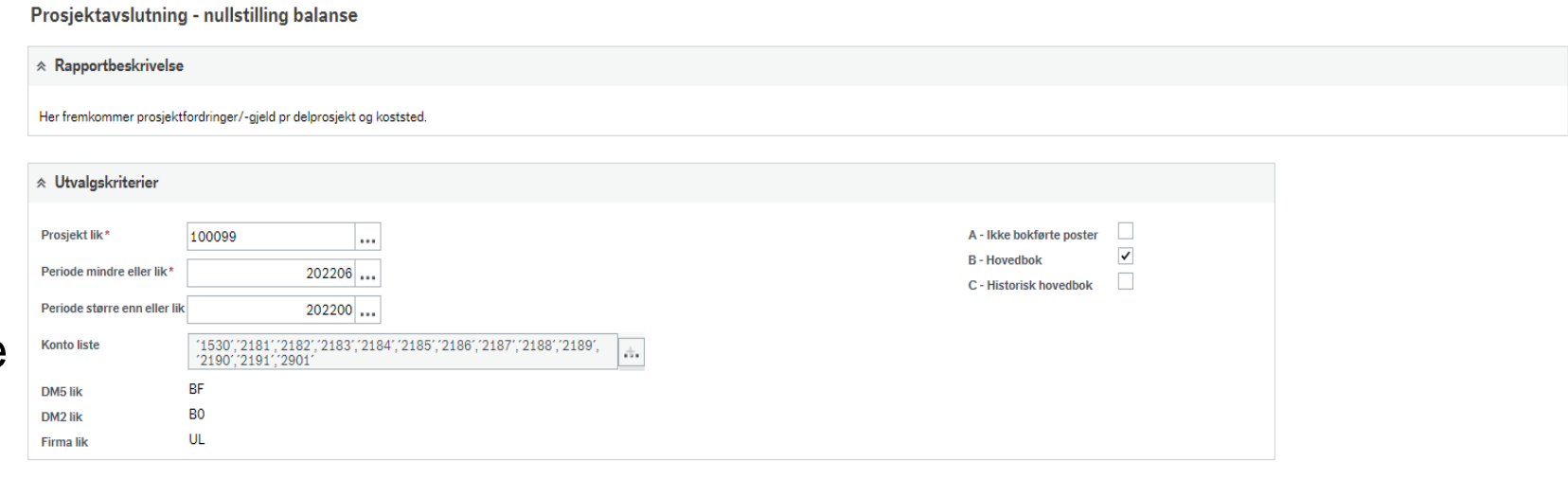

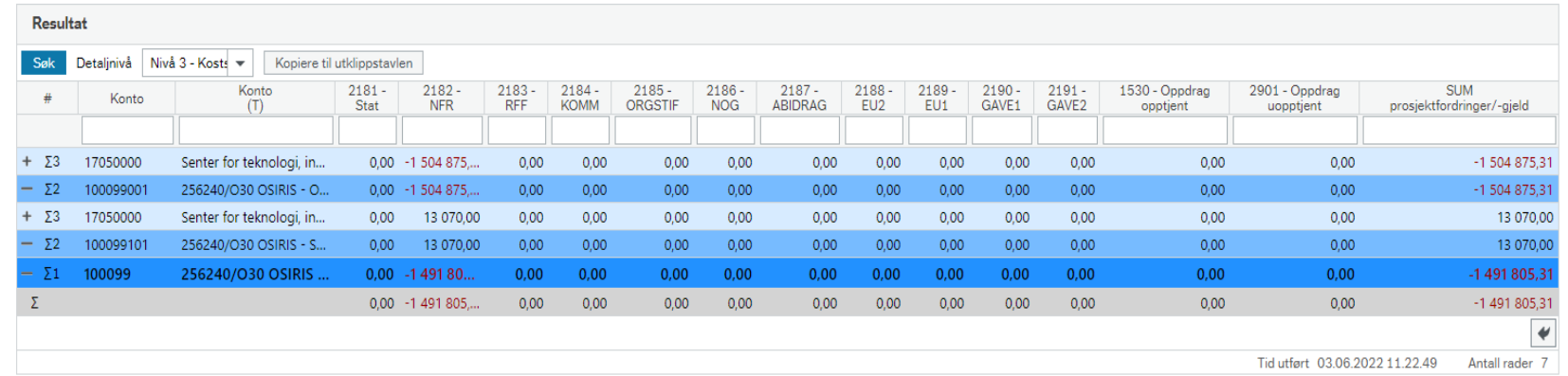

#### Prosjektavslutning – Bidragsprosjekt

Steg  $2 -$  del 3

- Dersom begge rapportene viser at både delprosjekt og balansekonti går i null, kan du fortsette til steg 5
- Dersom rapport (A) har et avvik mens (B) er i balanse, kan man gå til steg 4
- Dersom rapport (A) er i balanse mens (B) har et avvik går man til steg 3
- Dersom begge rapporter har et avvik går man til steg 3, men hvor man summerer avvikene i begge rapporter og legger det til grunn ved kontering på konto 9441. Gjelder kun dersom det er debetavvik i begge rapporter (dobbelt overforbruk)

## Prosjektavslutning – Bidragsprosjekt

- Det er et avvik i balansekontiene, dette kan skyldes to scenarier
- Scenario 1
	- Det er et debetavvik som skyldes et overforbruk. Dette gjelder stort sett kun konverterte prosjekt.
- Scenario 2
	- Det er et kreditavvik som skyldes et underforbruk av prosjektmidler.
- Etter en nattlig kjøring, skal rapport (B) gå i null og du kan gå til steg 5

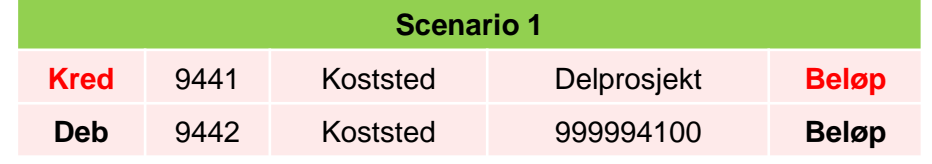

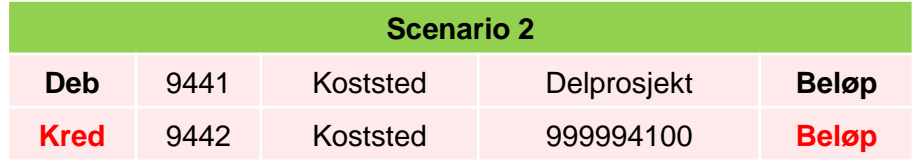

## Prosjektavslutning – Bidragsprosjekt

- Det er et avvik i delprosjektene, dette kan skyldes to scenarier
- Scenario 1
	- Det er et debetavvik som skyldes overforbruk.
	- Kontraktsbeløpet er brukt opp og enheten må dekke overforbruket
- Scenario 2
	- Det er et kreditavvik som skyldes manglende autopostering
	- Her bør det undersøkes nærmere hva årsaken skyldes og korrigeres før prosjektavslutning
- Etter en nattlig kjøring, skal rapport (A) gå i null og du kan gå til steg 5 **UNIVERSITETET LOSLO**

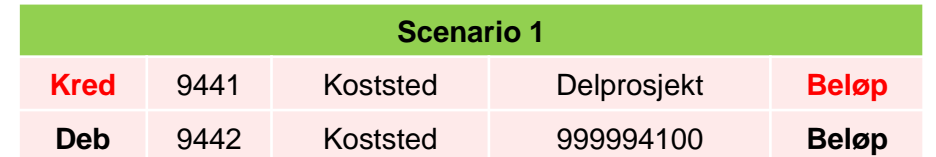

#### Prosjektavslutning - Bidragsprosjekt

- Prosjektets delprosjekter og balansekonti går i null
- Sluttrapport er levert og det vil ikke gjennomføres flere transaksjoner
- Personell er blitt kontert ut av prosjektet
- Anleggsmidler er blitt ompostert til bevilgningsøkonomien eller blitt avhendet
- Du kan da sende en epost til [prosjekt-boa@admin.uio.no](mailto:prosjekt-boa@admin.uio.no) og be dem sperre prosjektet

# Oppdragsprosjekt

#### Prosjektavslutning – Oppdragsprosjekt

- Du gjør akkurat det samme som for bidragsprosjekt men med ulik kontering
- Rapport for bokføring av resultat (overskudd/underskudd) per delprosjekt per koststed skal legges ved i omposteringen

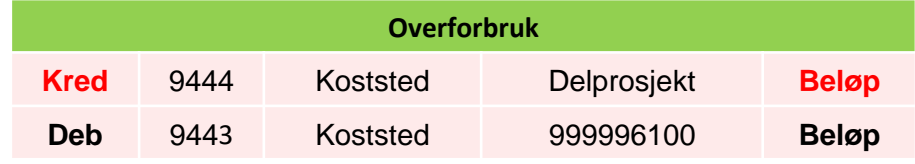

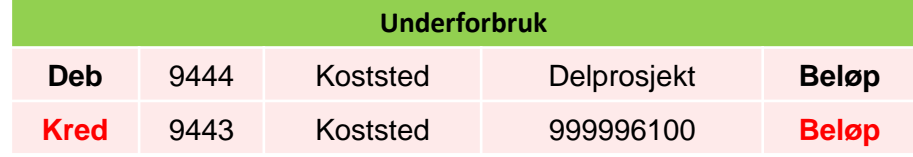

# Fristilt koststed

#### Prosjektavslutning – Fristilt koststed

- Dersom flere koststeder er involvert i ett delprosjekt må du sørge for å gjøre opp saldo for «intern prosjektgjeld og –fordring» for alle deltakende koststeder per delprosjekt
- Du bruker rapport (B) «Prosjektavslutning nullstilling av balanse» som grunnlag for ompostering

### Prosjektavslutning – Fristilt koststed

Bidragsprosjekt

■ Fordel inntekter i henhold til bokførte kostnader per koststed

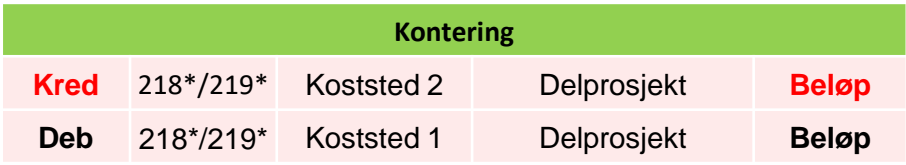

#### Prosjektavslutning - nullstilling balanse

 $+ 53 - 29000500$ 

 $51$ 100356

72 100356001

Senter for utvikling og ...

Asianettverket-eksternt...

288529/H30 Norwe...

0,00 -298 927,...

0,00 77 003,65

0,00 77 003,65

 $0,00$  $0,00$ 

 $0,00$  $0,00$ 

 $0,00$  $0.00$ 

0.00 77 003.65 0.00 0.00

 $0.00$  $0.00$ 

 $0,00$  $0.00$ 

 $0.00$ 

 $0,00$  $0,00$ 

 $0.00$ 

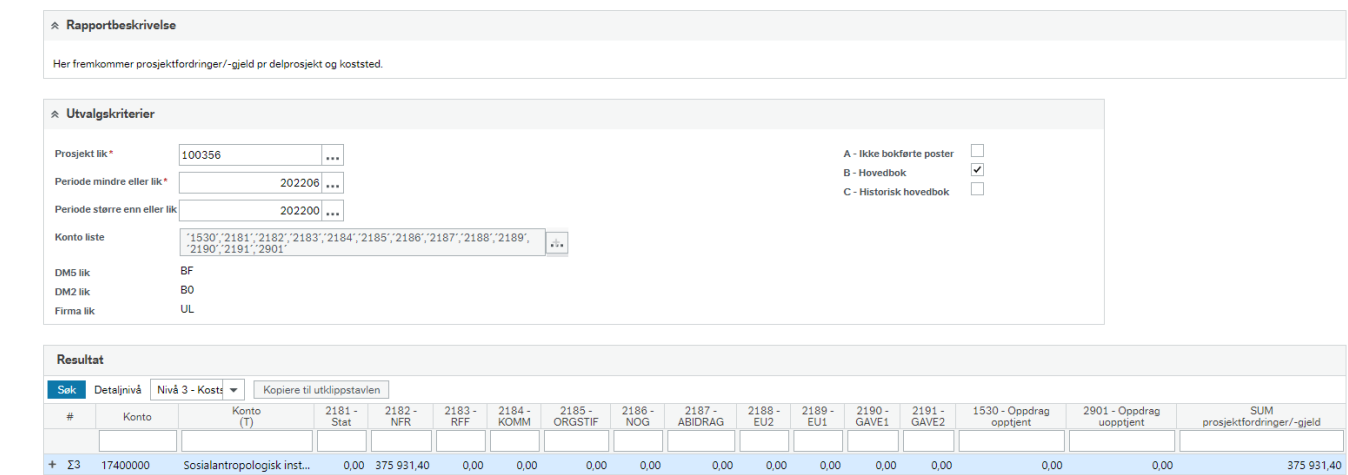

 $0.00 0.00$ 

 $0.00$  $0.00$ 

 $0.00$  $0.00$ 

 $0,00$  $0,00$   $0.00$ 

 $0,00$ 

 $0.00$ 

 $0,00$ 

 $0.00$ 

 $0,00$  $0.00$ 

 $0.00$  $0.00$ 

 $0.00$  $0.00$ 

 $0.00$ 

 $-298927,75$ 

77 003,65

77 003,65 نه ا

77 003.65

Antall rader 6

 $0,00$ 

 $0,00$ 

 $0.00$ 

 $0,00$ 

Tid utført 03.06.2022 14.58.46

 $0,00$ 

 $0,00$ 

 $0.00$ 

 $0,00$ 

### Prosjektavslutning – Fristilt koststed

Oppdragsprosjekt

■ Fordel inntekter i henhold til bokførte kostnader per koststed

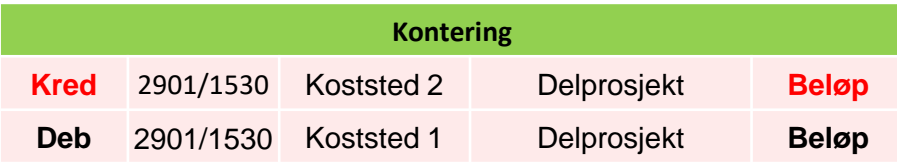

#### Prosjektavslutning - nullstilling balanse

 $0,00$ 

 $0,00$  $0,00$  $0,00$ 

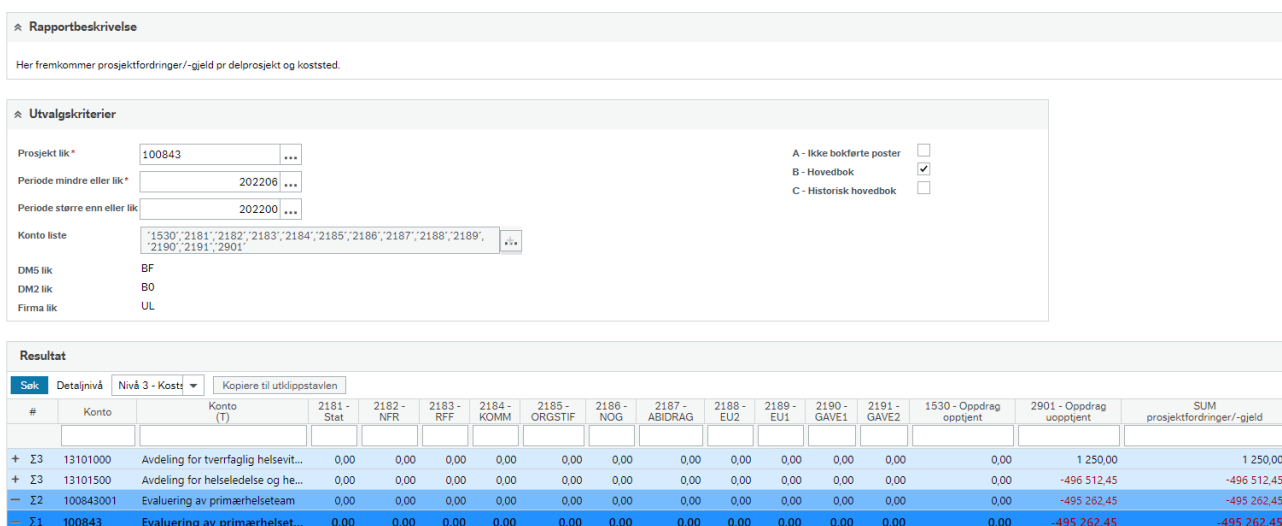

 $0,00$   $0,00$ 

 $0,00$   $0,00$ 

 $0.00$  $0.00$  $0.00$   $0,00$ 

-495 262,45

Tid utført 03.06.2022 15.17.02

495 262.4 ∣ ⊌

Antall rader 6